## Галанов Ю.И. Лабораторный практикум по мат. статистике Моделирование нормального распределения

Задаем параметры распределения  $m := 2$  s:= 1.25

Теоретическая плотность распределения

$$
f(x,m,s) := \frac{1}{\sqrt{2 \cdot \pi} \cdot s} \cdot exp\left[-\frac{(x-m)^2}{2 \cdot s^2}\right]
$$

 $t := m - 5 \cdot s$ ,  $m - 5 \cdot s + 0.1$ .  $m + 5 \cdot s$ 

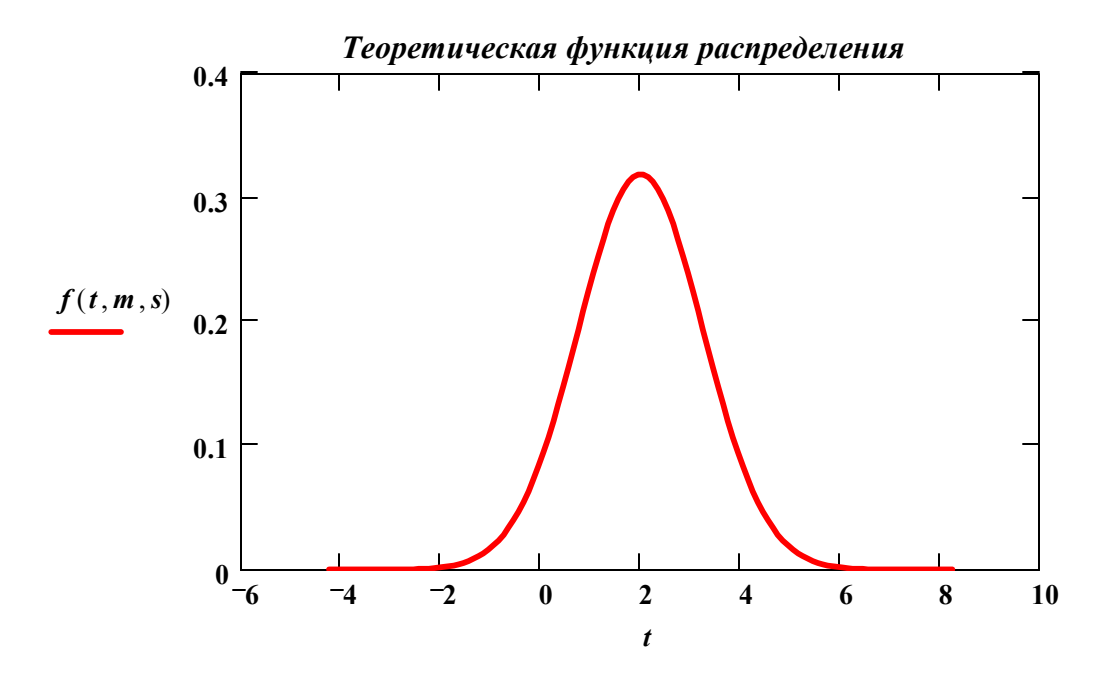

Создаем выборку  $N := 101$   $i := 0..N-1$ 

 $X_i := m + s \cdot cos(2 \cdot \pi rnd(1)) \cdot \sqrt{-2 \cdot ln(rnd(1))}$ 

1

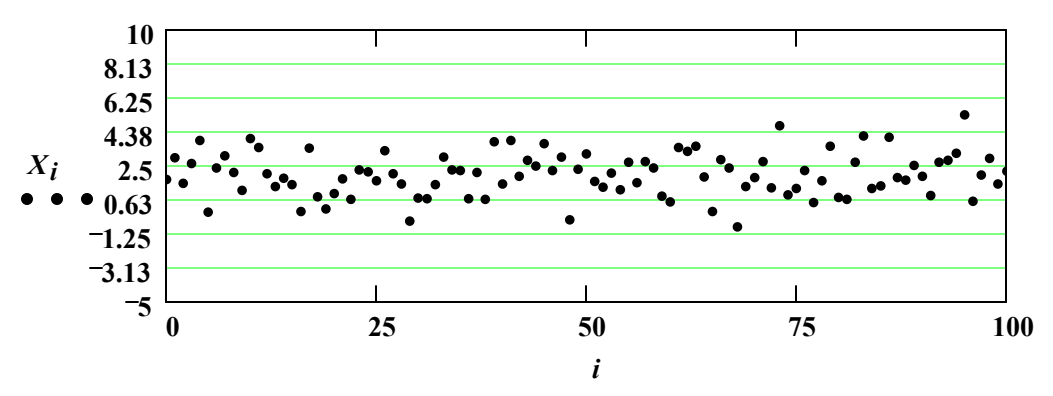

*Выборка из нормального распределения*

Создаем вариационный ряд и исползуем его для построения эмпирической функции распределения (ФР):

 $C := sort(X)$ 

**6 4 2 0 2 4 6 8 10**  $0^{-6}$ **0.5 1**  $pnorm(t, m, s)$ *i N*  $t, C_i$ 

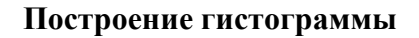

Задаем число отрезков *n* **1** *trunc*

$$
n := \left(1 + \text{trunc}\left(\frac{\ln(N)}{\ln(2)}\right)\right) \quad n = 7
$$

$$
3a\text{a}
$$
и шаг дискретизации **h**

$$
h := \frac{C_{N-1} - C_0}{n} \cdot 1.001 \qquad k := 0..n
$$

Создаем массив точек разбиения  $d_k = C_0 + h \cdot k$ 

2

Подсчитываем число точек, попавших в каждый отрезок с помощью функции *hist* и делим на *Nh* (Объясните почему)

$$
H := \frac{hist(d, X)}{N \cdot h} \qquad l := 0 \dots last(H)
$$

Проверочная сумма => *<sup>H</sup><sup>l</sup>*

$$
\sum_l H_l \cdot (N \cdot h) = 101
$$

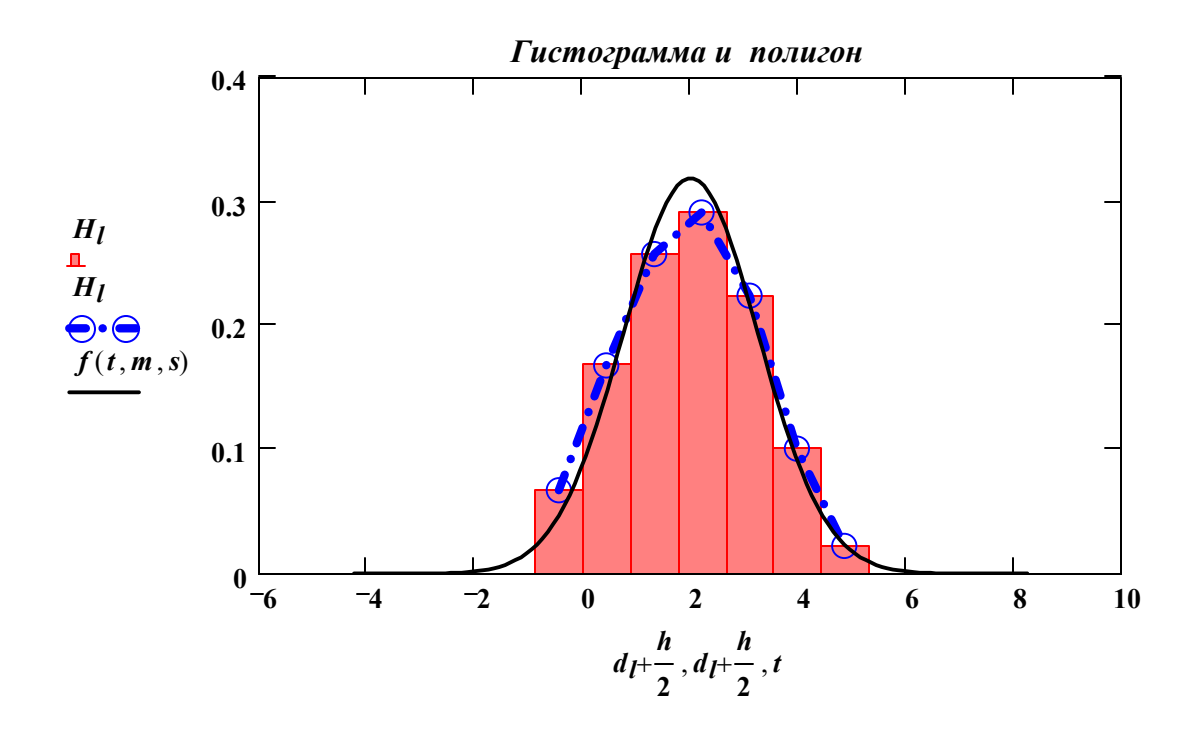

## **Оценим выборчные параметры и сравним их с модельными**

математическое ожидание и выборочное среднее

$$
m = 2
$$
  $MO := \frac{1}{N} \sum_{i} C_i$   $MO = 1.984486$ 

дисперсия и выборочная дисперсия:

$$
s^2 = 1.5625
$$
  $S2 := \frac{1}{N} \sum_i (X_i - MO)^2$   $S2 = 1.41423$ 

*N*  $N - 1$ **•** исправленная дисперсия: